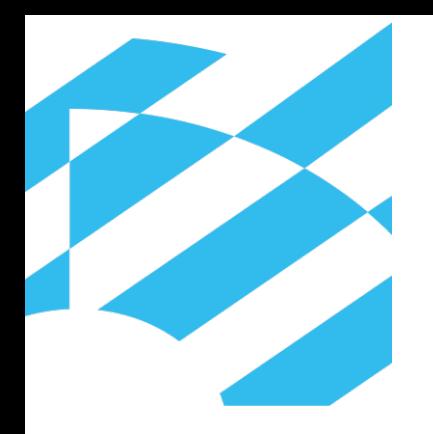

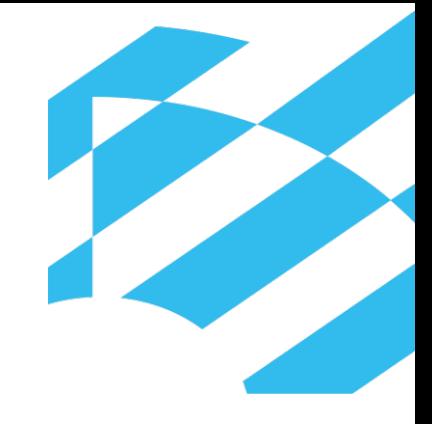

### **PASIVOS AMBIENTALES MINEROS**

## **CRITERIOS DE PRIORIZACION PARA VALIDACION DE CAMPO**

Lic. NORMA TELLO

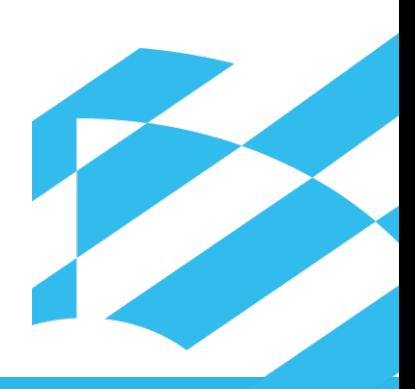

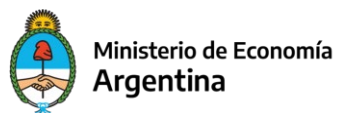

Secretaría de Minería

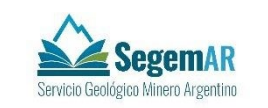

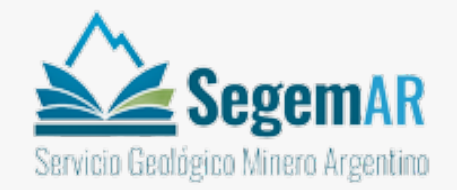

#### **AGENDA**

- DISTINTAS ETAPAS EN EL ABORDAJE DE LA PROBLEMÁTICA DE LOS PAM EN EL SEGEMAR:
- ✔ Creación del SIGAM y la Base de datos de PAM como instrumento del INVENTARIO
- ✔ Inventario de PAM a partir de recopilación bibliográfica (1200 PAM COMPILADOS): comprende PAM compilados y una baja proporción de PAM VALIDADOS a través de EGAs (Porcentaje muy bajo).
- ✔ Elaboración de criterios de Priorización para avanzar en la validación de campo de los PAM compilados.

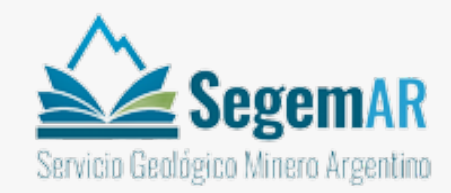

#### **¿Qué tareas realiza SEGEMAR vinculadas a la Gestión de PAM?**

En 2015 se crea el Sistema de Información Geológica Ambiental Minera (SIGAM) que reúne la información geológica de base del territorio de la República Argentina abarcando territorio bicontinental e insular y la extensión de plataforma submarina y fondo oceánico.

Contiene diferentes Bases de Datos que buscan proveer la base para un adecuado desarrollo territorial, considerando los recursos naturales no renovables y los desarrollos.

❖ **BASE de DATOS** se encuentra en una plataforma ArcGIS del Sistema de Información Geoambiental Minero (SIGAM).

En el año 2016, el SEGEMAR, inicia la construcción de un inventario de PAM existentes en nuestro país, para lo cual se diseña una **BASE de DATOS** basada en la Ficha Inventario de Minas Abandonadas o Paralizadas\* propuesta por Asociación de Servicios de Geología y Minería Iberoamericanos (ASGMI) para definir los campos de información.

De este modo la BD PAM es la herramienta que permite realizar El "Inventario y caracterización de minas abandonadas y paralizadas", que constituye la primera etapa en el modelo de gestión de PAM, propuesto por ASGMI.

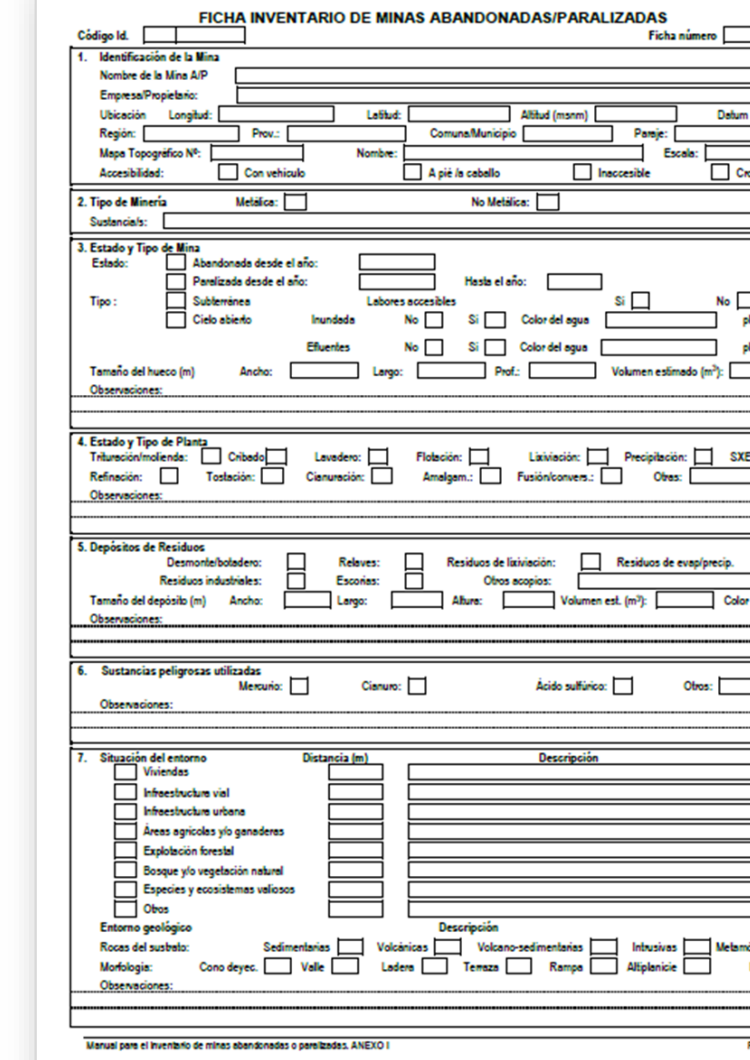

#### **Como es el modelo de DATOS?**

Transformación de la Ficha Inventario al Modelo de Datos de la Base de Datos de PAM

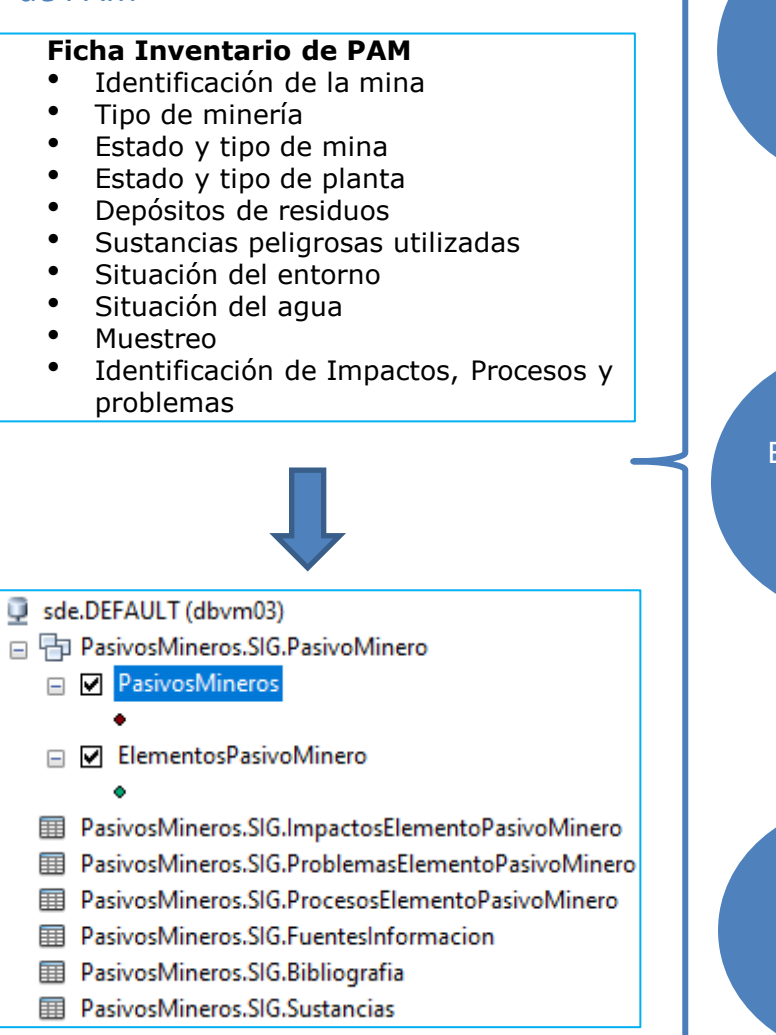

Tablas

Cada registro de PAM corresponde a un punto localizado en la geodatabase del SIGAM que se asocia a información compilada en la Base de Datos relacional en SQL (Structured Query Lenguaje).

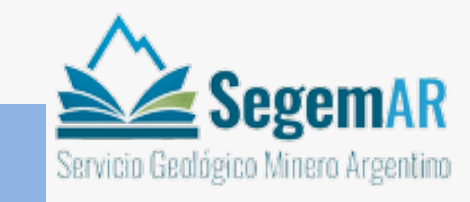

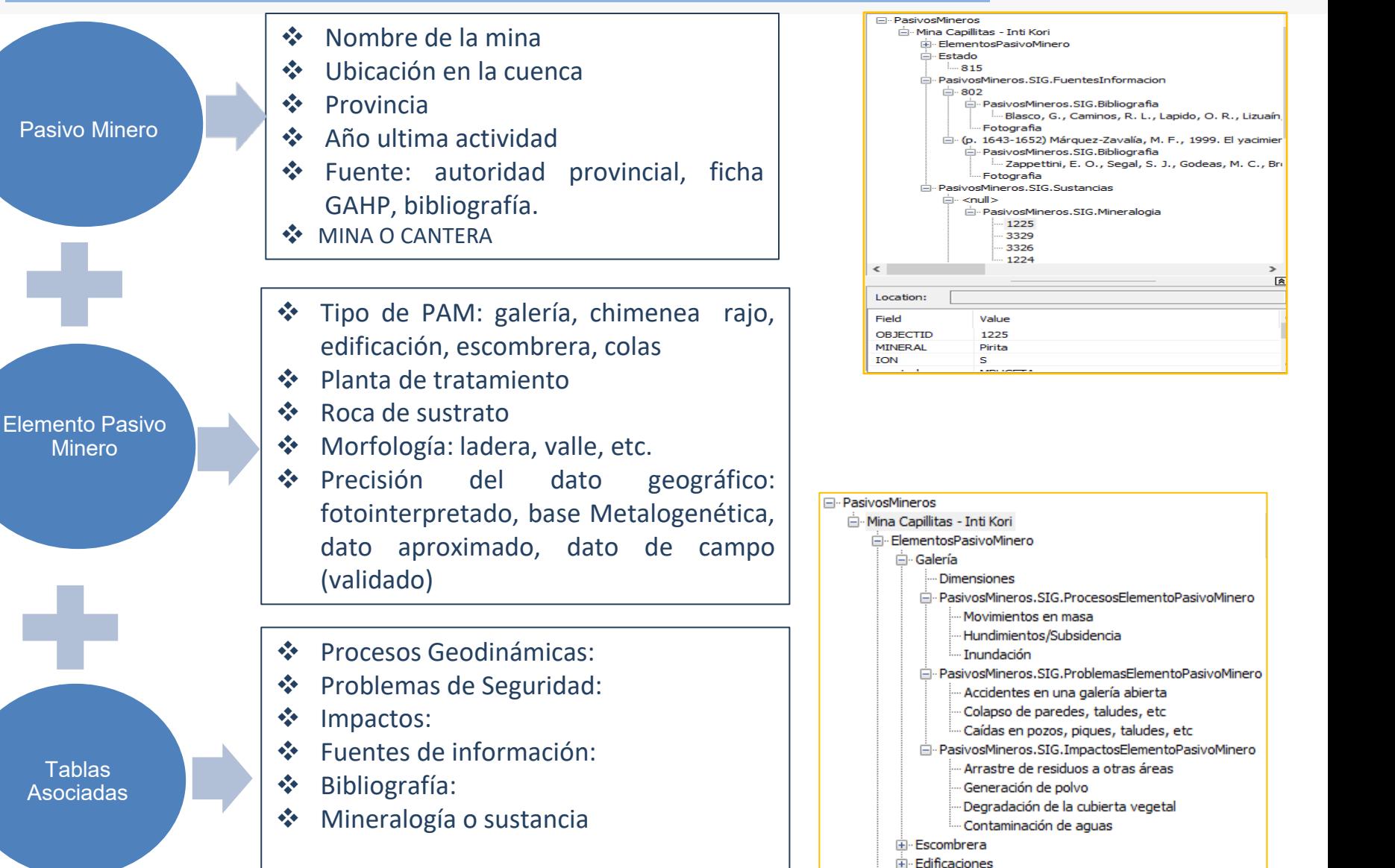

#### **COMO SE VISUALIZA UN PAM?**

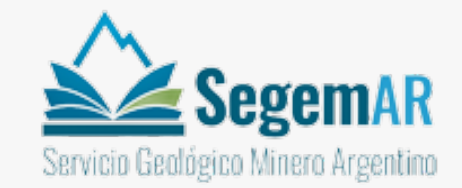

 $\Box$   $\times$ 

⊠□

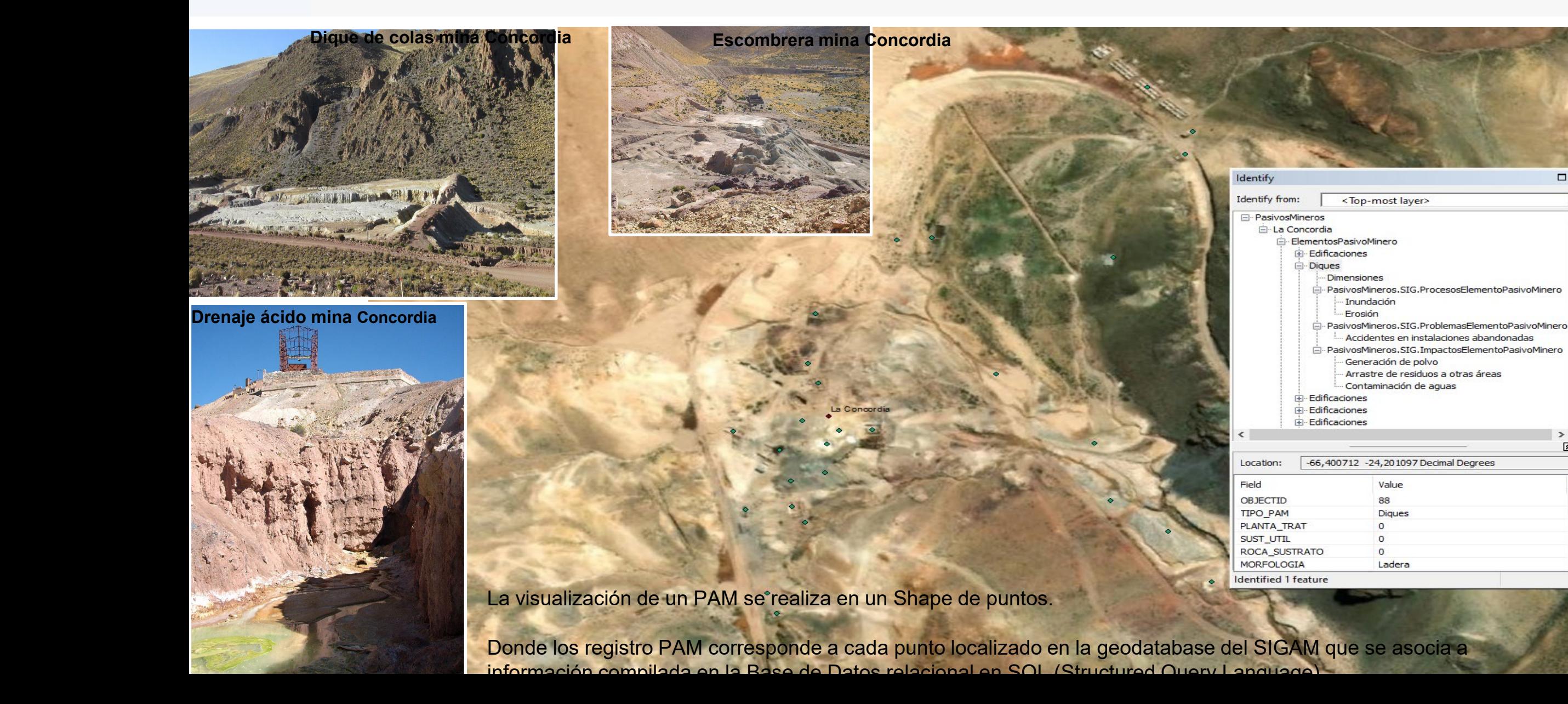

### **COMO SE NUTRE LA BASE DE DATOS ?**

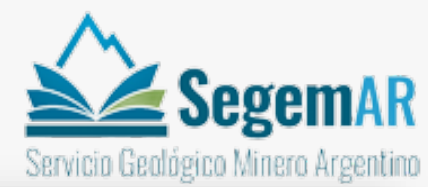

Los datos contenidos en la BD se nutren de recopilación bibliográfica:

- ✔ Hojas geológicas escala 1:100.000 y 1:250.000,
- ✔ Cartas minerometalogenéticas.
- $\sqrt{}$  registros preexistentes en el repositorio de SEGEMAR.
- ✔ Publicaciones académicas.
- $\sqrt{\phantom{a}}$  Estudios Geoambientales

La información hasta el momento relevada comprende principalmente explotaciones pretéritas de yacimientos metalíferos, exceptuando minerales industriales y/o rocas ornamentales y de aplicación.

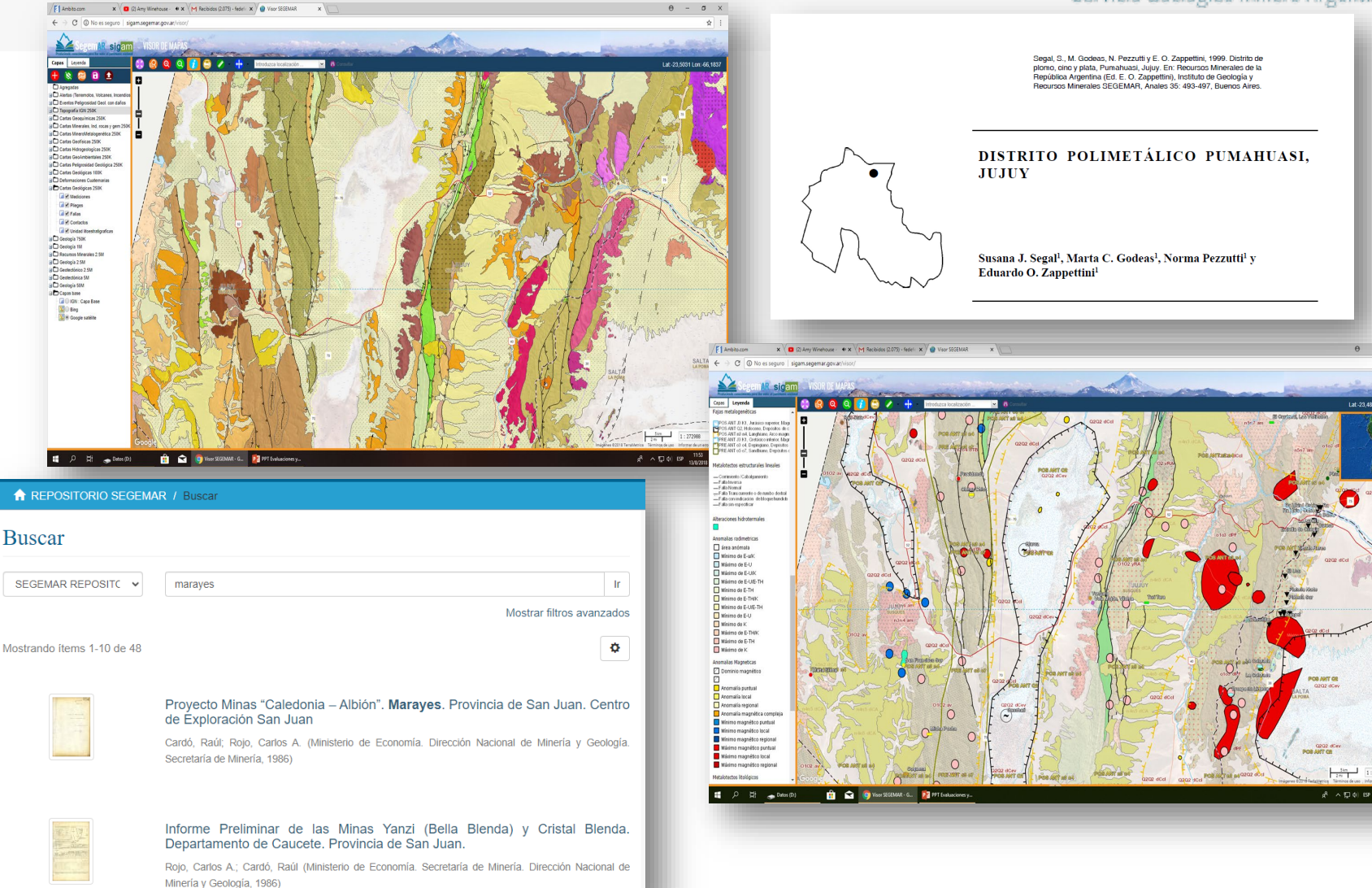

#### **COMO ES LA BASE DATOS RESULTANTE?**

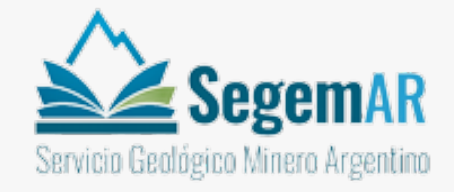

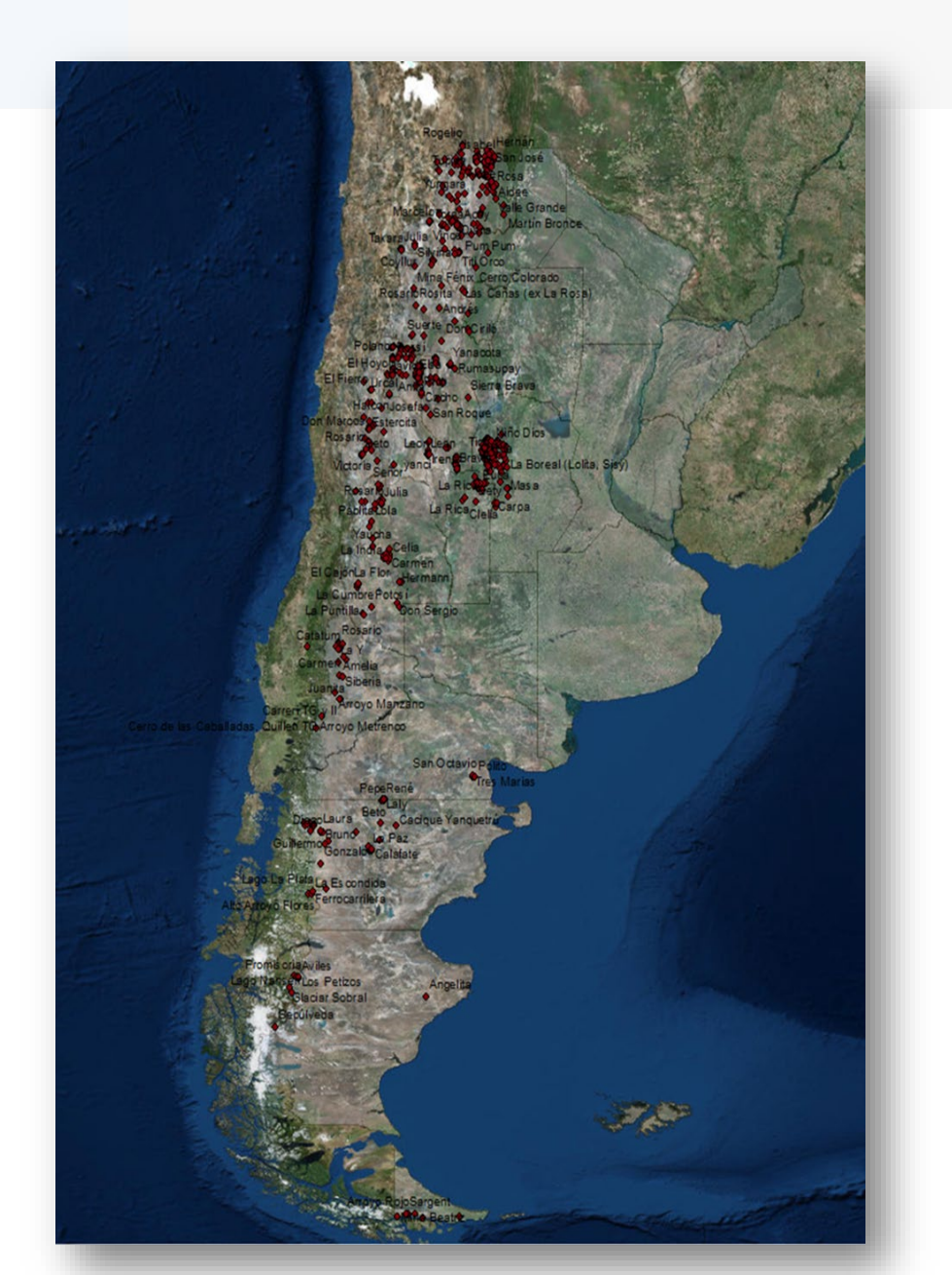

#### **ALGUNAS CARACTERÍSTICAS**

- La BD de PAM contiene cerca de 1200 registros de información de PAM y sus principales características de todo el territorio argentino.
- La mayor parte son PAM compilados porque proceden de recopilación de datos propios y de publicaciones científicas y un número menor son PAM validados a través de estudios de campo (Estudios Geoambientales, EGAs).
- En su mayoría corresponden a antiguas explotaciones de yacimientos metalíferos, en menor porcentaje a operaciones de minerales industriales, rocas ornamentales y de aplicación.
- En cuanto a la CALIDAD, la información recopilada sobre PASIVOS resulta de baja precisión e incompleta, porque es inferida a partir de estudios realizados con otros objetivos. Por Ej:
- Contiene información sobre minerales de mena y escasa o nula de minerales de ganga.
- No registra información sobre depósitos de residuos: escombrera, diques de cola.
- $\checkmark$  Presenta extrema variabilidad en cuanto a su magnitud de desarrollo: algunos PAM son destapes, perforaciones y otros son grandes distritos mineros etc.

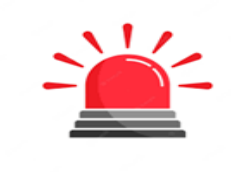

 Esto plantea la necesidad de hacer una VALIDACIÓN de los PAM compilados

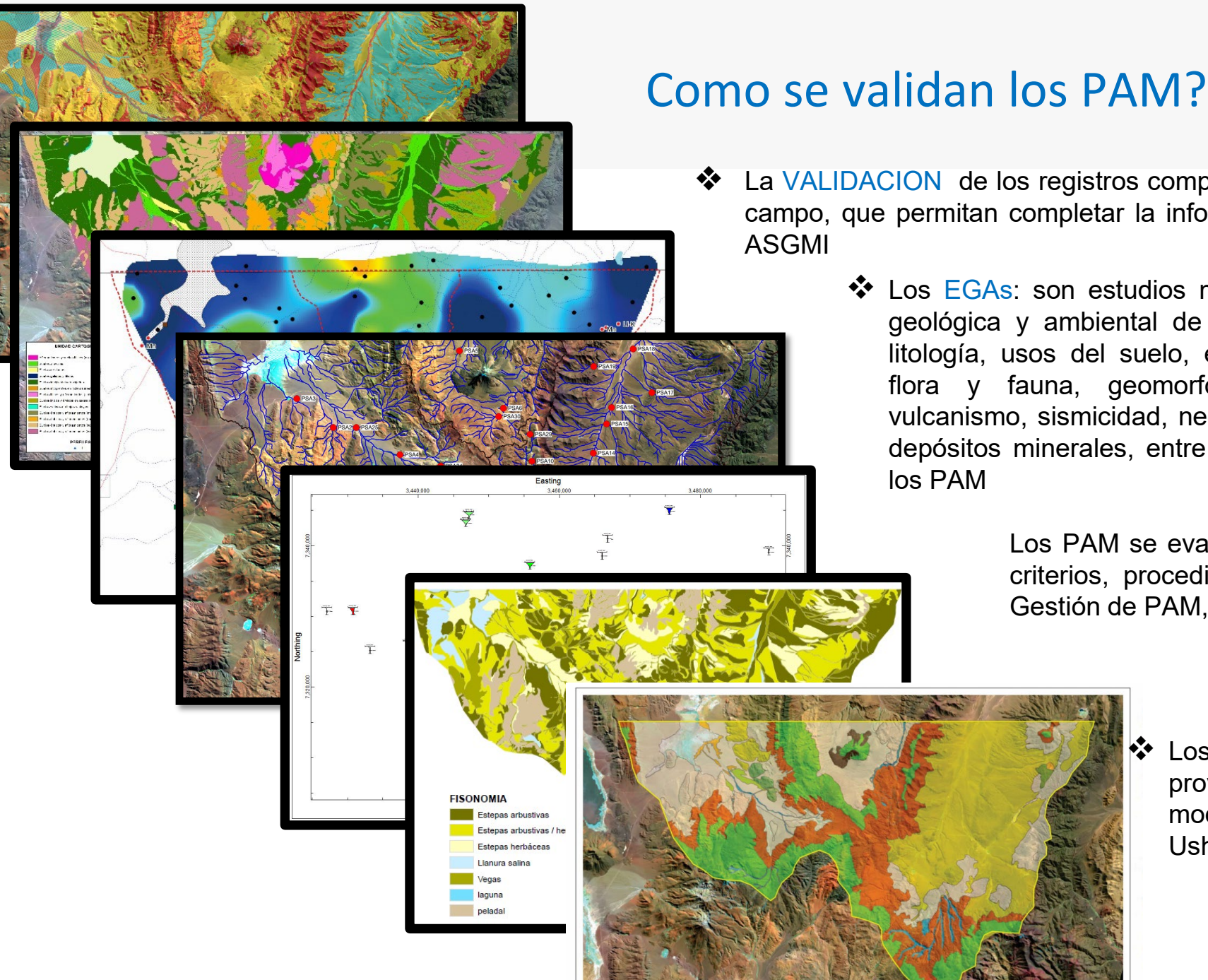

### $\leq$  SegemAR Servicio Geológico Minero Argentino

- ❖ La VALIDACION de los registros compilados, se realiza a través de estudios de campo, que permitan completar la información, aplicando la ficha inventario de
	- Los EGAs: son estudios multidisciplinarios que releva información geológica y ambiental de base a través de cartografía temática: litología, usos del suelo, estructura, geoquímica, tectónica, clima, flora y fauna, geomorfología, erosión, remoción en masa, vulcanismo, sismicidad, neotectónica y modelos geoambientales de depósitos minerales, entre otros. También incluye relevamiento de

Los PAM se evalúan a través de los EGAs aplicando los criterios, procedimientos y metodologías del Modelo de Gestión de PAM, propuesto por ASGMI.

> **\*** Los PAM validados de la BD\_PAM provienen de 3 EGAs que se realizaron a modo de estudios pilotos: Farallón Negro, Ushuaia y San Antonio de los Cobres.

### **Algunos PAM validados a través de EGAs**

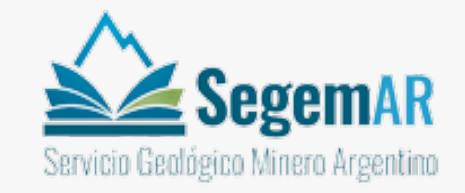

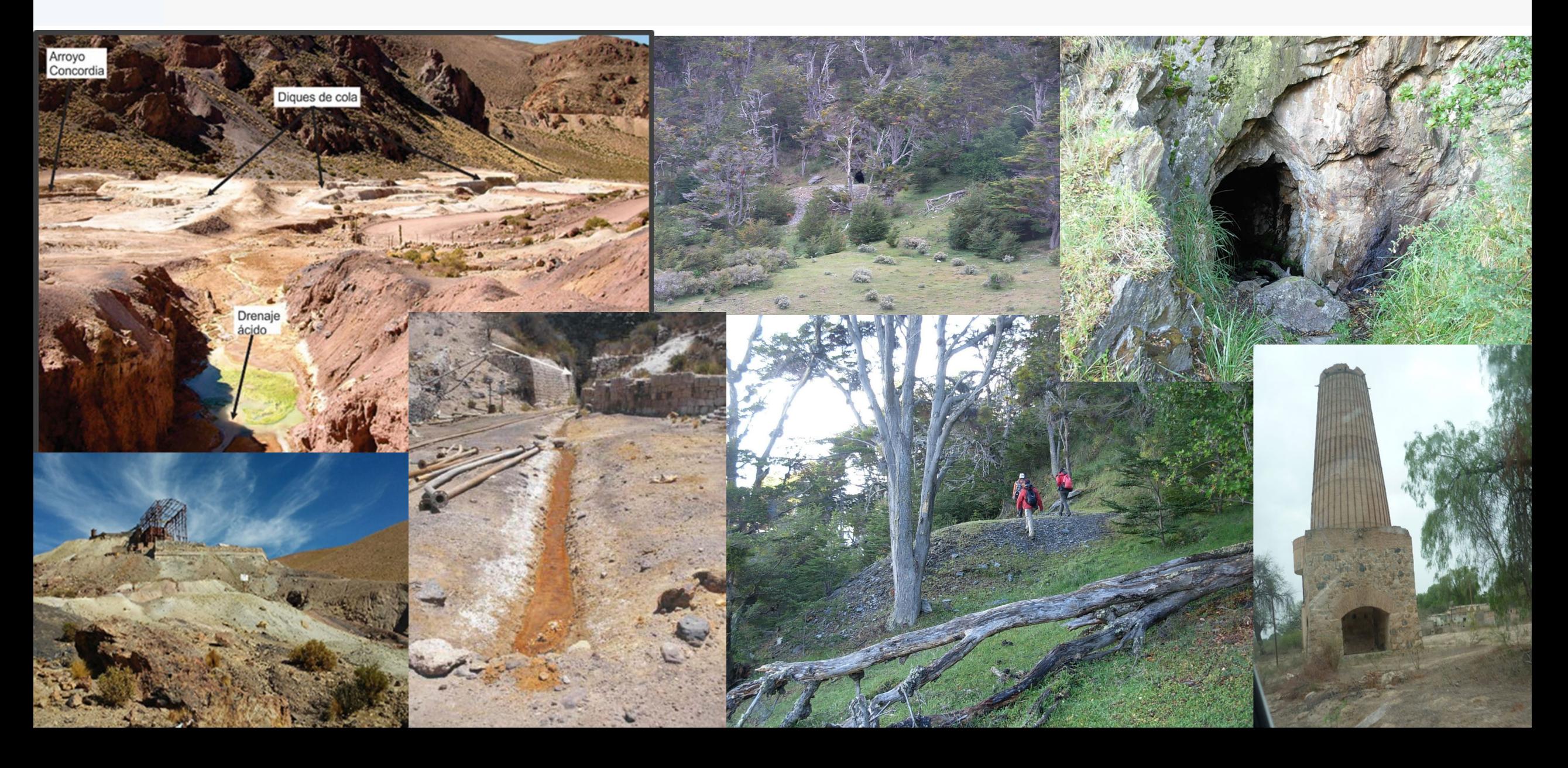

### **Algunos PAM validados a través de EGAs**

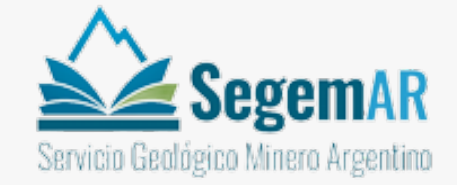

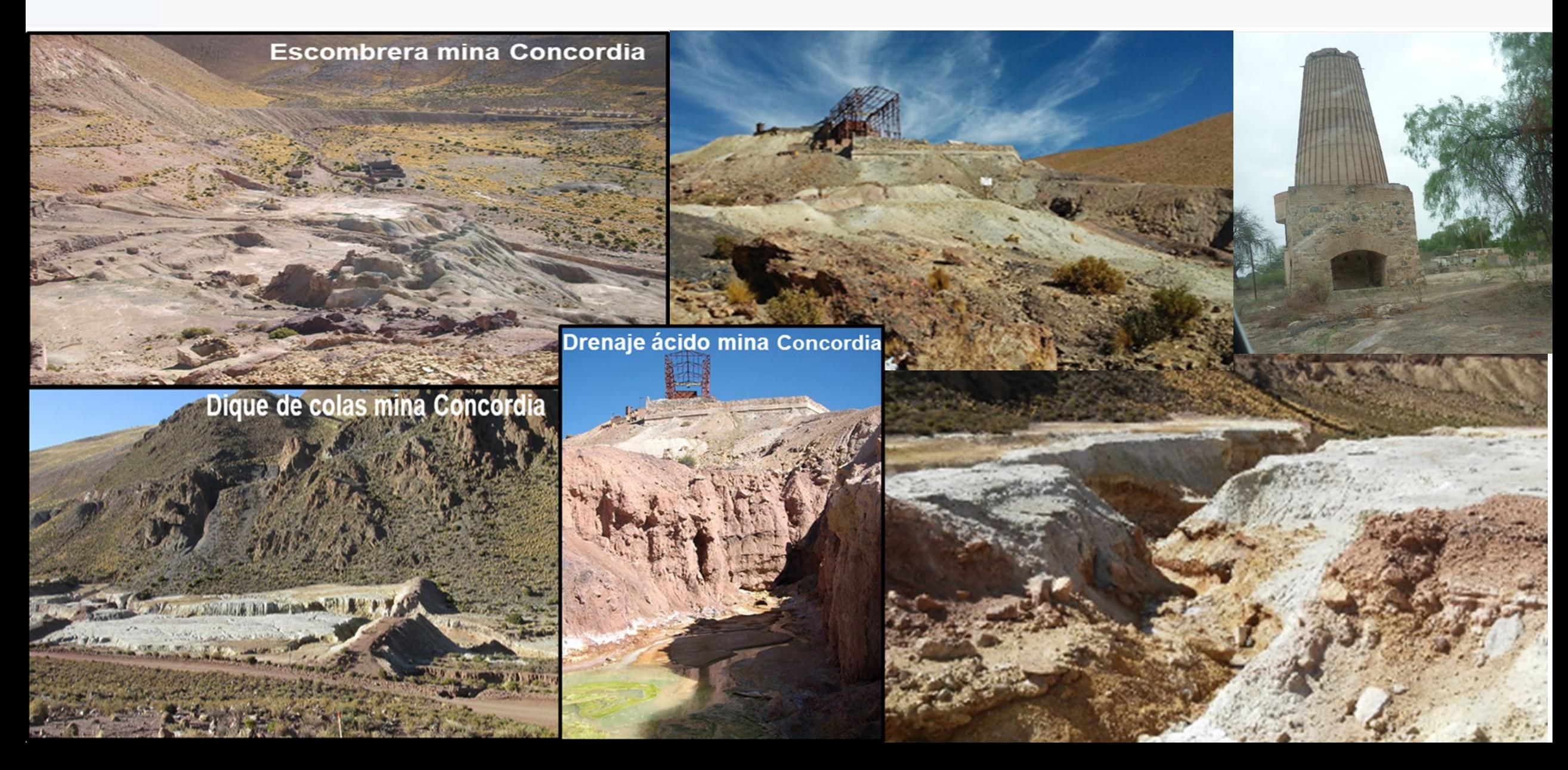

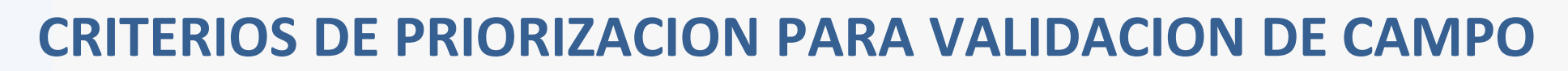

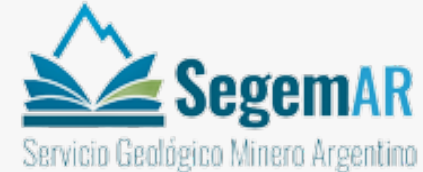

**"EVALUACIÓN PRELIMINAR DE ALGUNOS PASIVOS AMBIENTALES MINEROS APORTADOS POR LA SECRETARÍA DE MINERÍA DE LA REPÚBLICA ARGENTINA"**

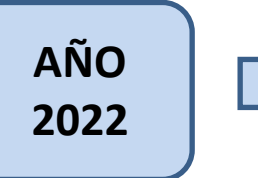

Surge una iniciativa de trabajo conjunto y coordinado, con el propósito de establecer criterios de priorización para avanzar en un plan de validación de información mediante trabajos de campo.

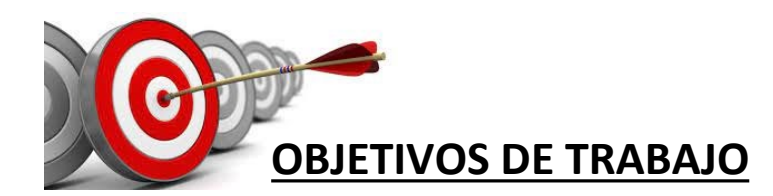

1- **ETAPA I**. Asimilar la información suministrada por SECMI a la BD de PAM de SEGEMAR.

2- **ETAPA II**. Establecer los indicadores de peligrosidad/amenaza de PAM que permitan identificar áreas sobre las que sería prioritario avanzar con tareas de campo para validación de información.

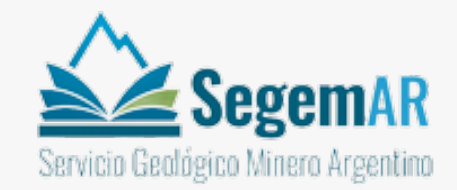

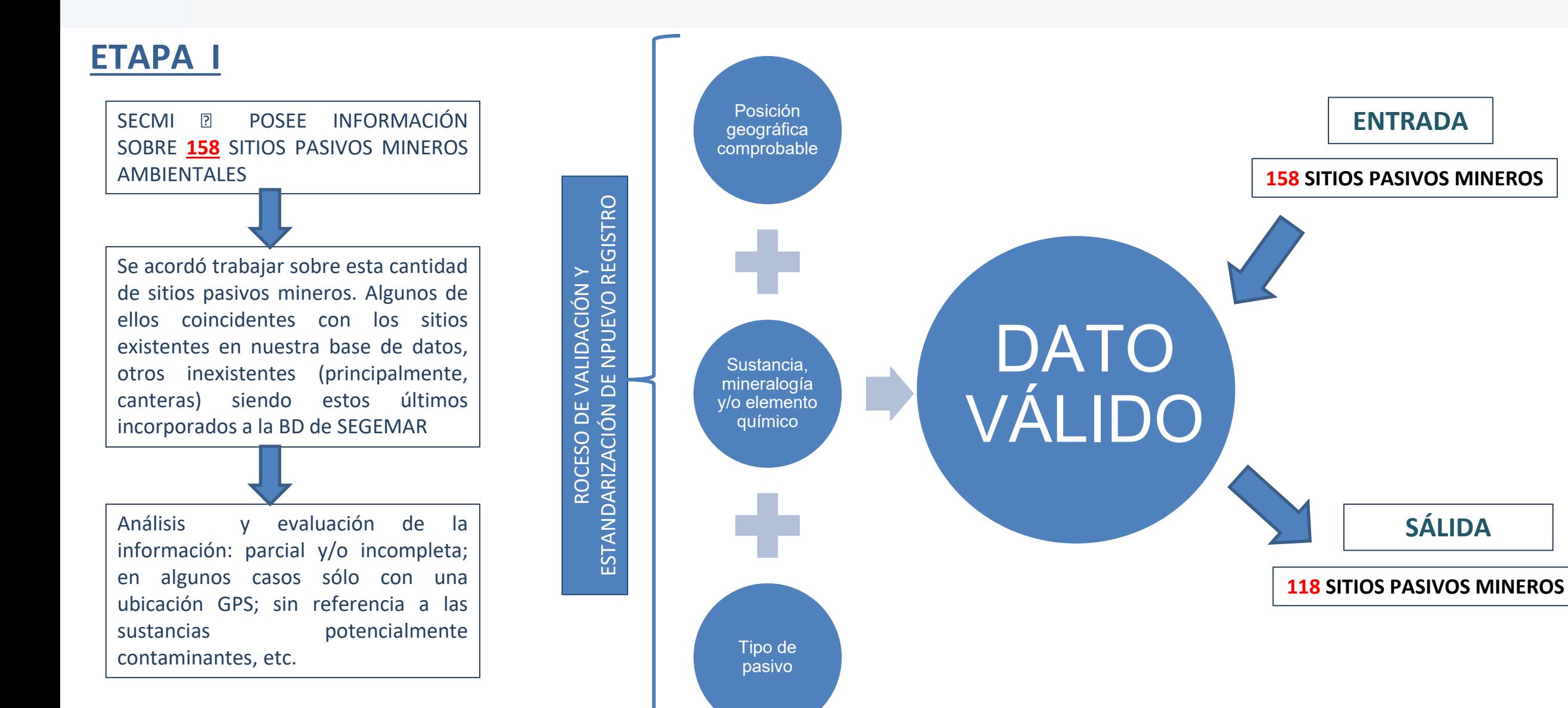

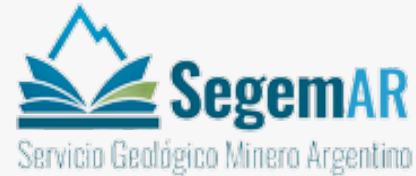

FINAL PASIVOS COINTEC > CORDOBA > Planillas GAHP **EJEMPLO DE**   $\triangleright$  Fecha de modific Nombre A 052-Mina 10 de abril - Departamento de Sobremonte - Pro... 4/1/2018 12:35 **DATO NO**  A 053-Mina Blanca II - Departamento de Sobremonte - Provi... 4/1/2018 12:35 **VÁLIDO** A 054-Mina Caspi Cuchuna - Departamento de Sobremonte ... 5/1/2018 04:41 A 055-Mina La Graciela - Departamento de Sobremonte- Pro... 5/1/2018 04:42 8 056-Mina La Majadilla - Departamento de Sobremonte - P... 5/1/2018 04:43 A 057-Mina Puesto Nuevo - Departamento de Sobremonte -... 5/1/2018 04:44 A 058-Mina Teresita - Departamento de Sobremonte - Cord... 5/1/2018 04:44 **EDO Selines Chemics** A 059-Print View - Cantera Ilda - Provincia de Cordoba 5/1/2018 04:45 8 060-La Higuera - Provincia de Cordoba San José de Las Salinas 5/1/2018 05:16 A 061-Mina Ines - Provincia de Crrdoba 5/1/2018 05:17 8 062-Mina La Abundancia - Provincia de Cordoba 5/1/2018 05:18  $\bullet$ A 063-Mina La Rica - provincia de Cordoba 5/1/2018 05:18 MAL ubicada - dice Calamuchita  $\vee$  and  $\vee$ **Toxic Sites Identification Program** A 064-Mina La Selva - Provincia de Cordoba 5/1/2018 05:19 **GLOBAL ALLIANCE ON** 8 065-Mina Rosarito - Provincia de Cordoba 5/1/2018 05:21 **Global Database HEALTH AND POLLUTION** Las Cañas 8 066-Mina Rosita - Provincia de Cordoba 5/1/2018 05:21 rid the world of toxic hotspots 8 067-Cantera La Belgica - Provincia de Cordoba 5/1/2018 05:22 ADB D O PURE EARTH Línea Ruta Polígono Círculo ruta de acceso en 3D MAL - no se observa en la imagen. Mide la distancia entre dos nuntos en el suelo **Investigator: Site AR-5717: Blacksmith Index:** DALYs\* **Lilian Corra** Cantera La Belgica - Provincia de Cordoba  $\overline{0}$ Longitud del mapa 250.14 Kilómetros **AL** ubicada - dice Calamuchita Distancia en el suelo: 250.14 176.98 grados Dirección: Part 1: Screening Risk Assessment Region **South America** Country Argentina V Navegación con mouse Guardar Borr **Province/State** Cordoba **Issue** Abstract Cantera a cielo abierto de amianto-cromita. Abandonada  $<sub>MAI</sub>$ </sub> cantera de Catamarca uboicada en Cordoba <u>.<br>IISS Date</u> Nov-22-2017 Last Update 2017-11-22 12:00:35 by Lilian Corra Investigator/Administrator Notes ierva en la image and Suggestions MAL - no se observa en la imagemAL - no se observa en la imagen **Key Pollutant** Data Source Type Alta Gracia Data Source Description/Citation **Test Data Certainty** MAL sin elemento pasivo minero s<br>anta Rosa de Calamuchita **Part 2: Physical Description Location & Site Description** Cantera a cielo abiero abandonada, ubicada en el departamento de Calamuchita **Calamuchita** Villa Maria Labores: Cantera a cielo abierto y escombreras

Image Lands

Population estimate explanation GPS Coordinates - Latitude (enter as decimal)

GPS Coordinates - Longitude (enter as decimal)

-30.0503 digital degrees

-64.7489 digital degrees

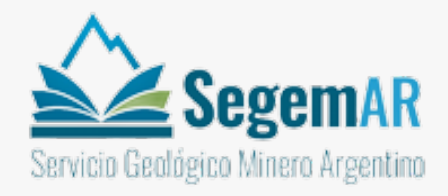

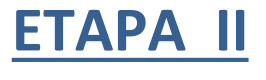

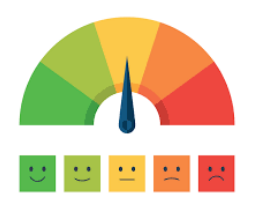

Se elaboraron **5 indicadores** de tipo cualitativos que permiten agrupar los distintos PAM según algunas características relevantes y su potencial peligrosidad o amenaza para ocasionar daño a personas o poblaciones, ambiente o infraestructuras.

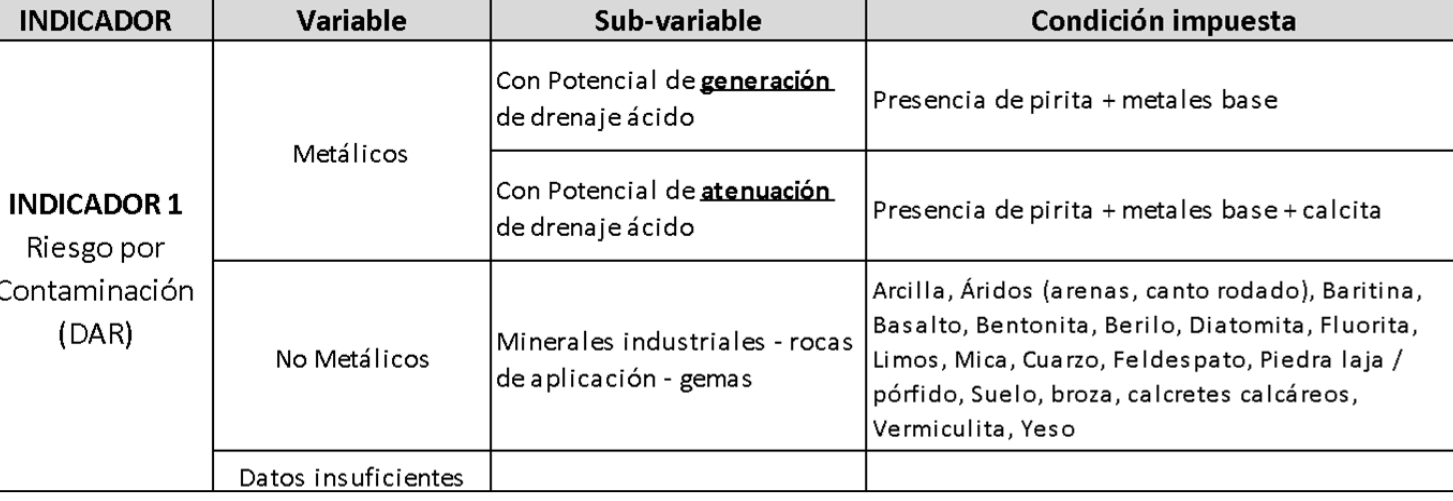

\*metales base  $(Zn + Cu + Cd + Pb + Co + Ni)$ 

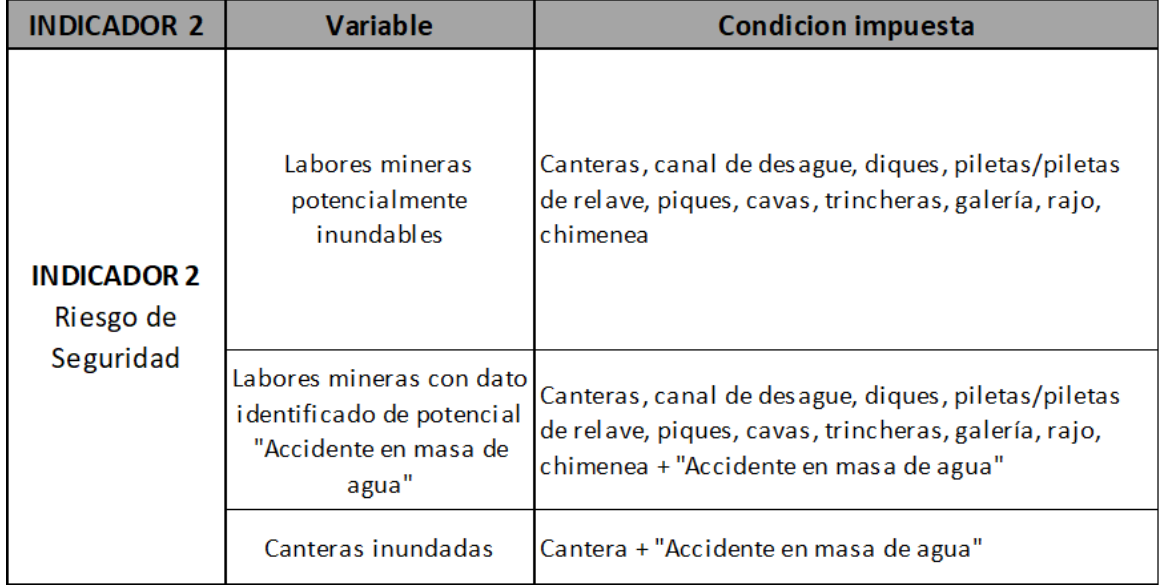

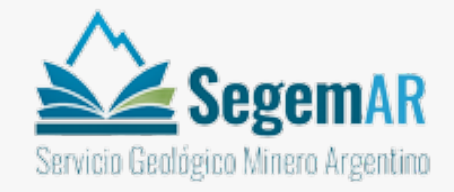

#### **ETAPA II**

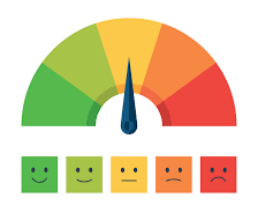

Se elaboraron **5 indicadores** de tipo cualitativos que permiten agrupar los distintos PAM según algunas características relevantes y su potencial peligrosidad o amenaza para ocasionar daño a personas o poblaciones, ambiente o infraestructuras.

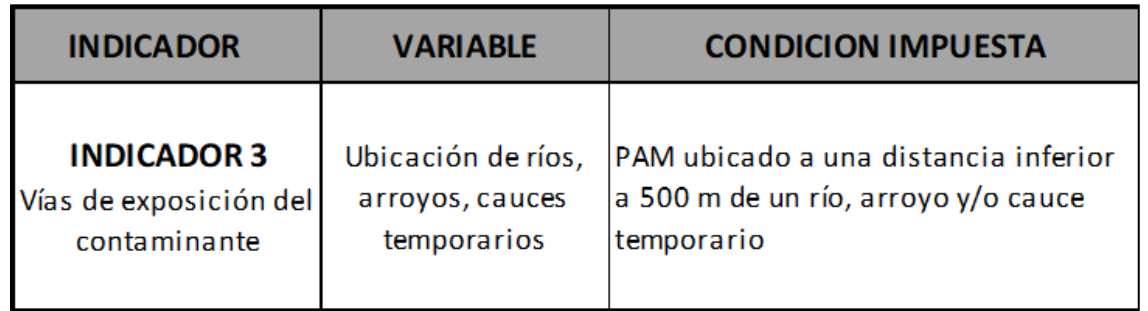

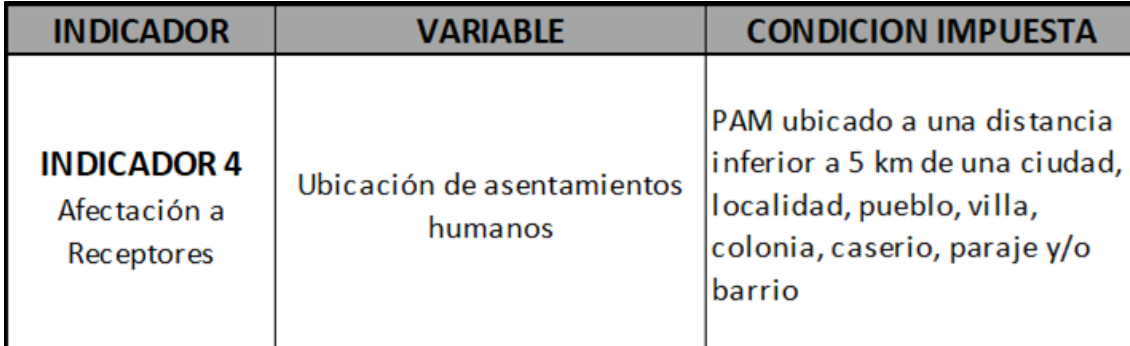

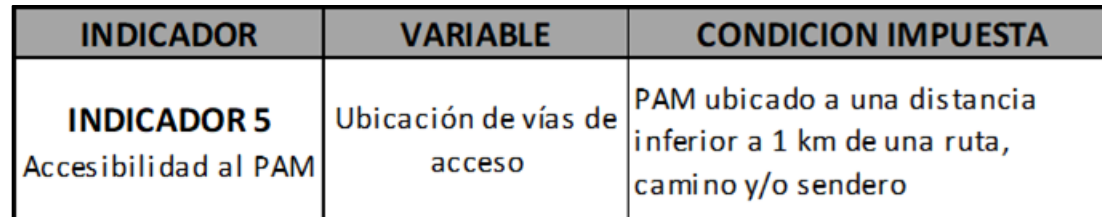

\*Base de dato empleada para el indicador 3 Hidrografía del IGN a escala 1:250.000

\*Base de dato empleada para el indicador 4 <sup>®</sup> Asentamientos Humanos del IGN

\*Base de dato empleada para el indicador 5 Rutas del IGN a escala 1:250.000

**ETAPA II**

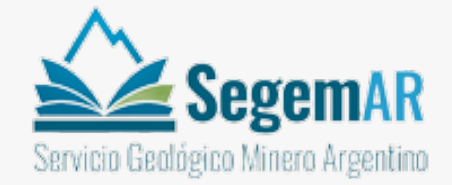

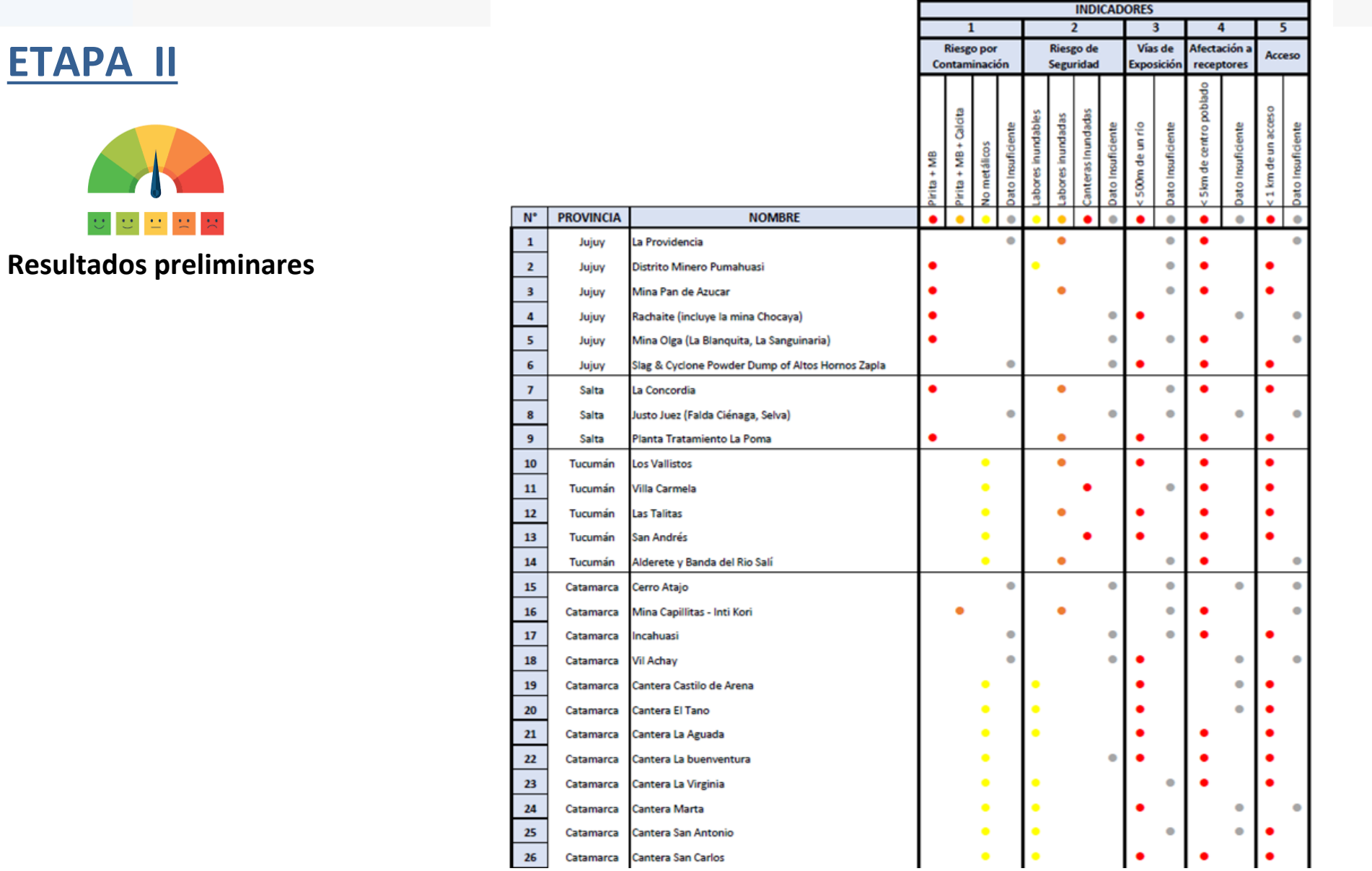

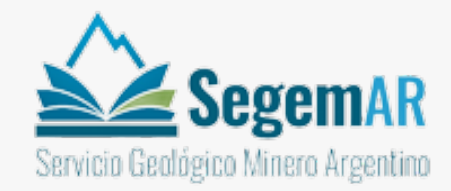

#### **ETAPA II**

#### **Resultados preliminares**

#### **Identificación de escenarios de Amenaza como criterio de Priorización de PAM**

Para identificar los PAM que constituyen escenarios de PELIGRO O AMENAZA, se estableció una combinación de indicadores que representa condiciones del PAM y el entorno que pueden producir afectación o daño a personas o poblaciones.

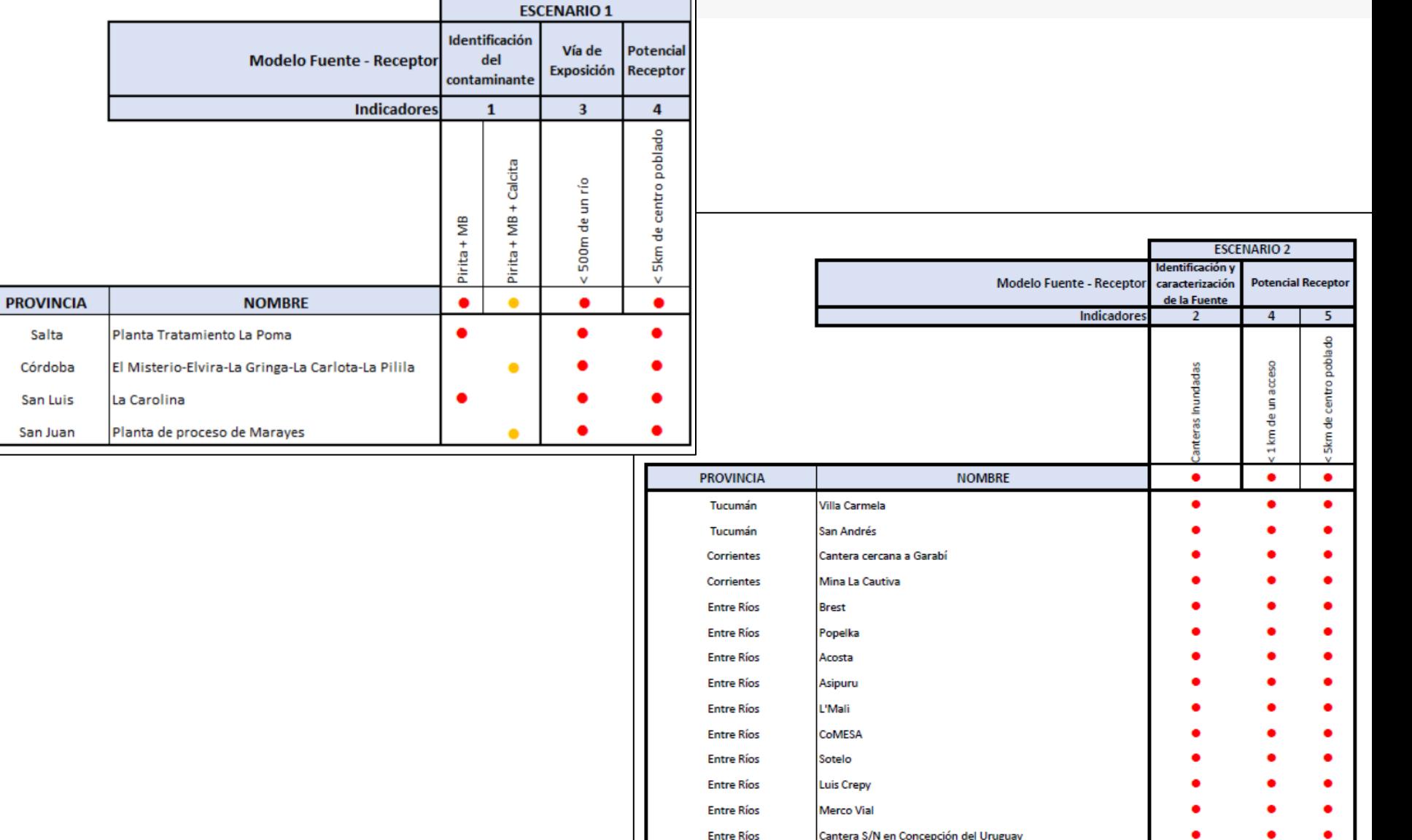

**Entre Ríos** 

Ceibas

\*Modelo Fuente – Receptor. IRAM 29598:2016. Calidad Ambiental. Desarrollo de Modelos Conceptuales para sitios contaminados

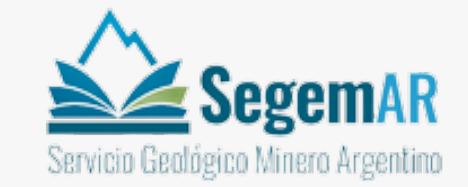

#### **Comentarios finales y Líneas de acción**

- ❖ Tarea de pasar los DATOS COMPILADOS a DATOS VALIDADOS es un proceso muy importante para avanzar en el proceso de Gestión de los PAM, ya que datos no validados, provenientes de fuentes no oficiales o poco confiables, podrían conducir a conclusiones que invalidarían el objetivo de la BD de PAM
- ❖ La metodología aplicada en el caso piloto permite elaborar criterios de priorización para avanzar en el proceso la validación de los registros. Esta metodología podría aplicarse para construir baterías de escenarios a partir de eventuales pedidos de las autoridades provinciales.
- ❖ La modalidad de trabajo de integración con los Centros Regionales del SEGEMAR y otras instituciones como las Direcciones provinciales de Minería asegura un abordaje unificado, sistematizado y estandarizado de la toma de datos.
- ❖ En la actualidad, el SEGEMAR se encuentra abocado a la actualización de la información existente en la Base de Datos de PAM, en búsqueda de mejorar la calidad y cantidad de datos contenidos y avanzar en el modelo de Gestión de PAM.

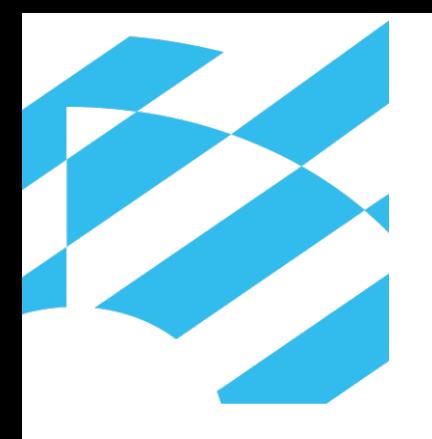

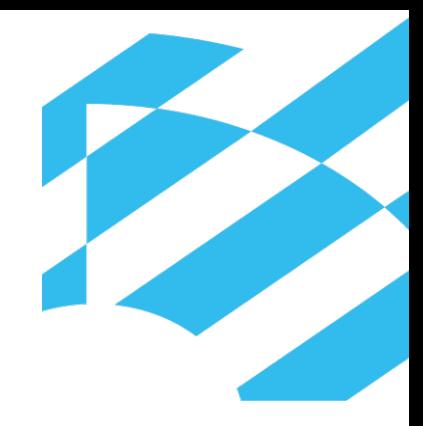

# **MUCHAS GRACIAS**

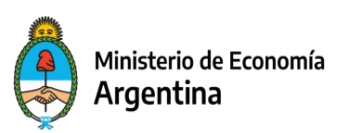

Secretaría de Minería

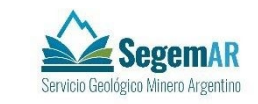

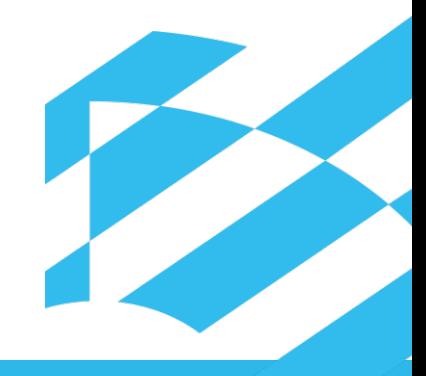